## 单击右上角登录按钮

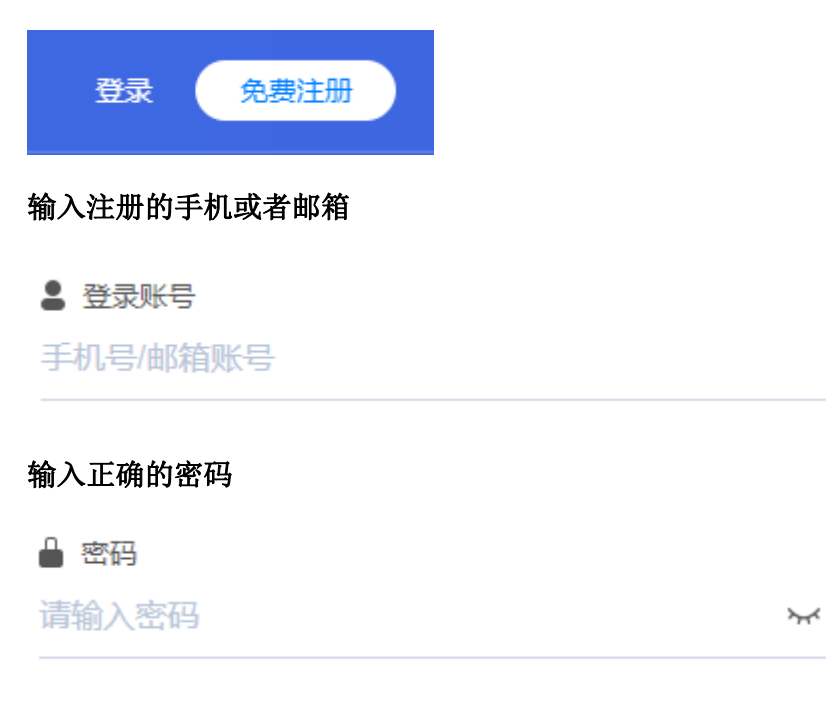

## 点击登录

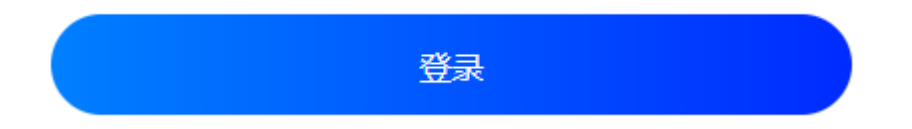

## 登录成功,进入阿帕云会员中心

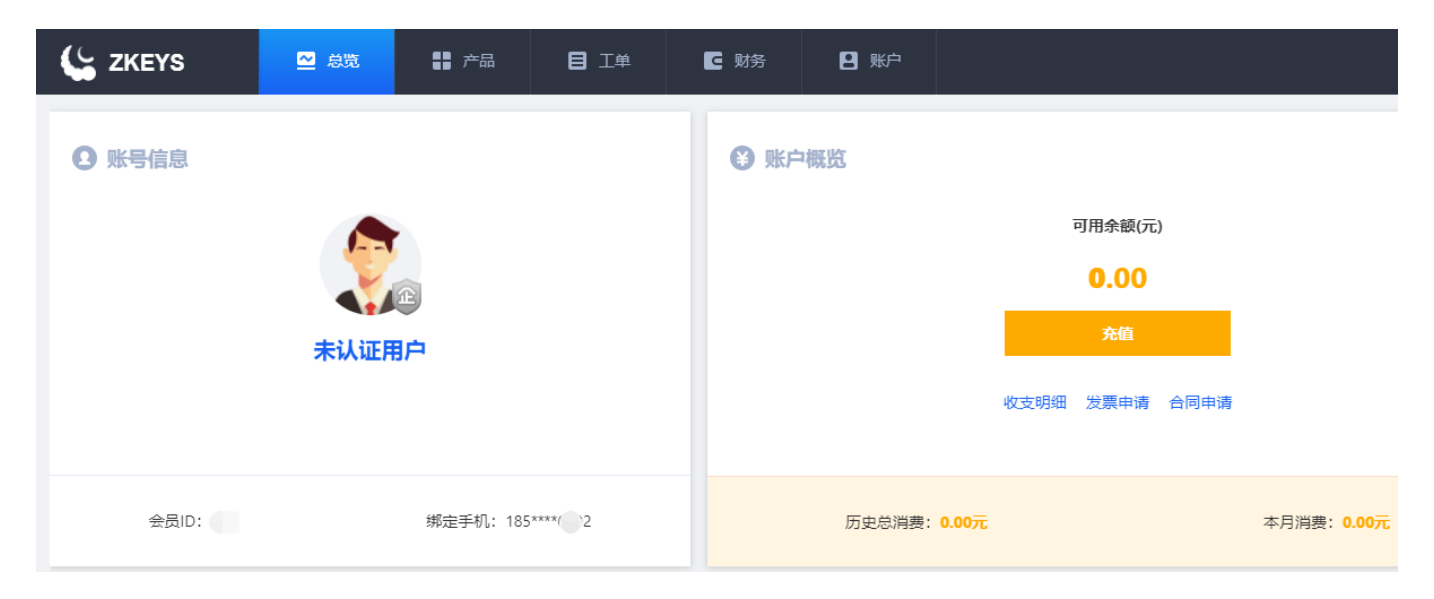